## SAP ABAP table BAPIJV\_EQGFUNDCX {Update flage structure for BAPIJV\_EQGFUNDC}

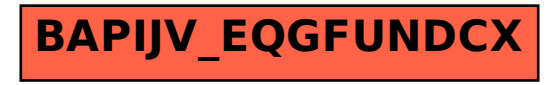